## **Pokoloruj zgodnie z kodem.**

 $|c|$ 

 $\mathbf{B}$ 

 $\mathbf{A}$ 

 $\mathbf{1}$ 

 $\overline{2}$ 

 $\overline{\mathbf{3}}$ 

 $\overline{\mathbf{4}}$ 

5

6

 $\mathbf{7}$ 

 $\mathbf{D}$ 

 $E$  $\mathbf{F}$   $\mathbf{G}$ 

 $H$   $\perp$ 

 $\mathbf{K}$ 

 $\mathbf{L}$ 

 $M$   $N$ 

 $\mathbf{o}$ 

P

 $\mathbf{J}$ 

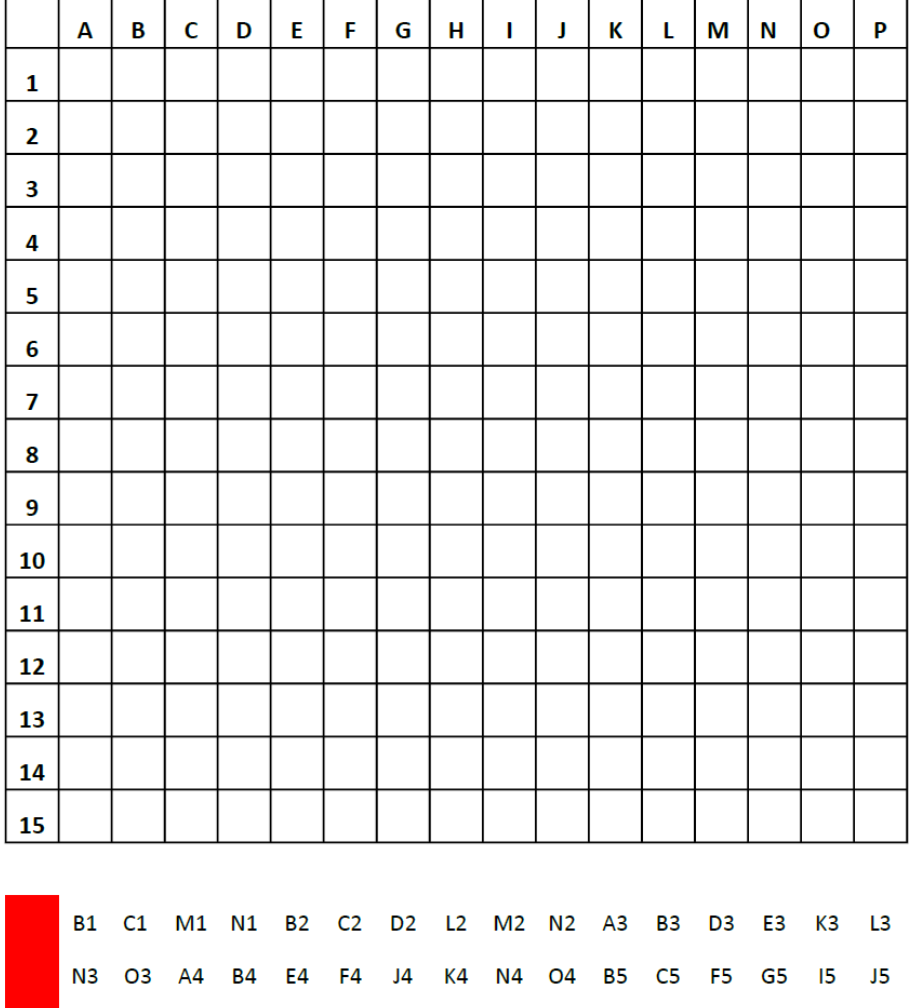

M5 N5 C6 D6 E6 F6 G6 I6 J6 K6 L6 M6

F7 G7 I7 J7 D8 E8 F8 G8 I8 J8 K8 L8 B9 C9 D9 F9 G9 19 J9 L9 M9 N9 B10 C10 F10 G10 110 J10 M10 N10 A11 B11

C3 M3 C4 D4 L4 M4 D5 E5 K5 L5

E10 K10 D11 L11

E9 K9 D10 L10 C11 M11

B13 C13 M13 N13 C14 M14 F2 J2 G3 I3 H4 H5

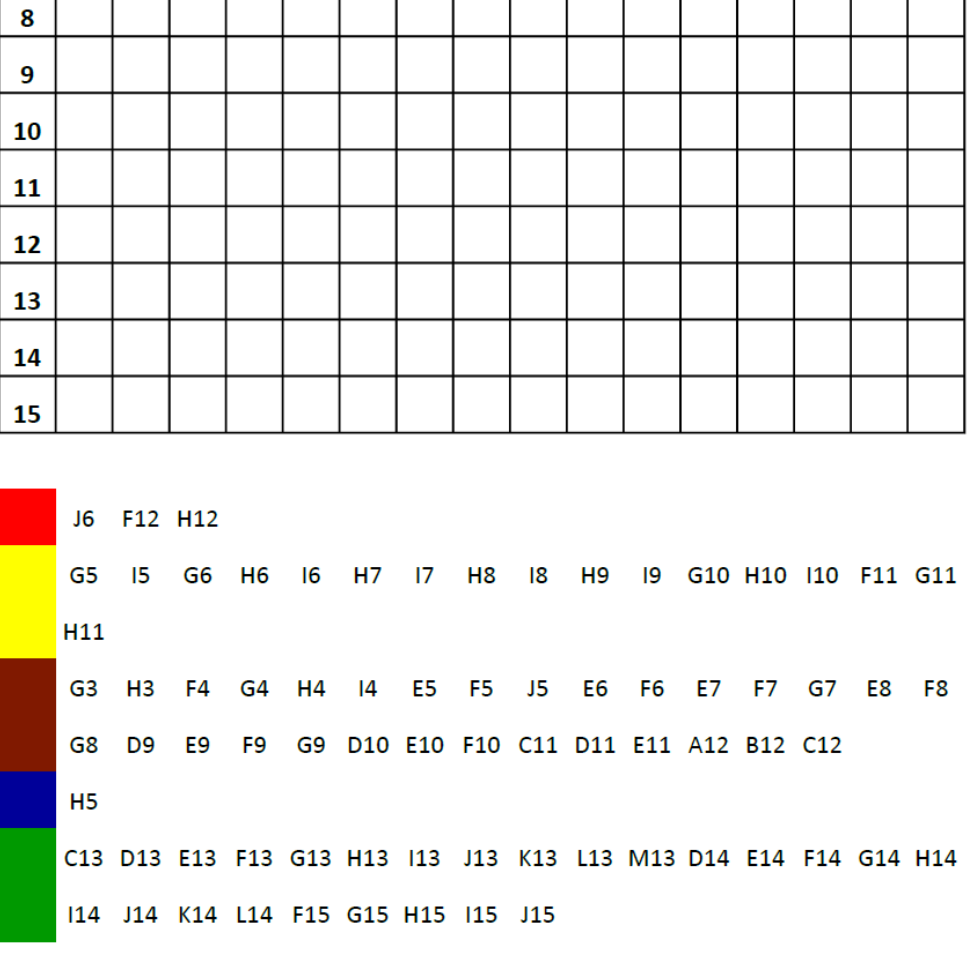

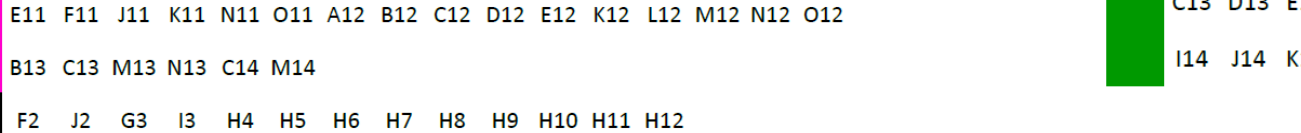

**Połącz zegar z odpowiednia godziną.**

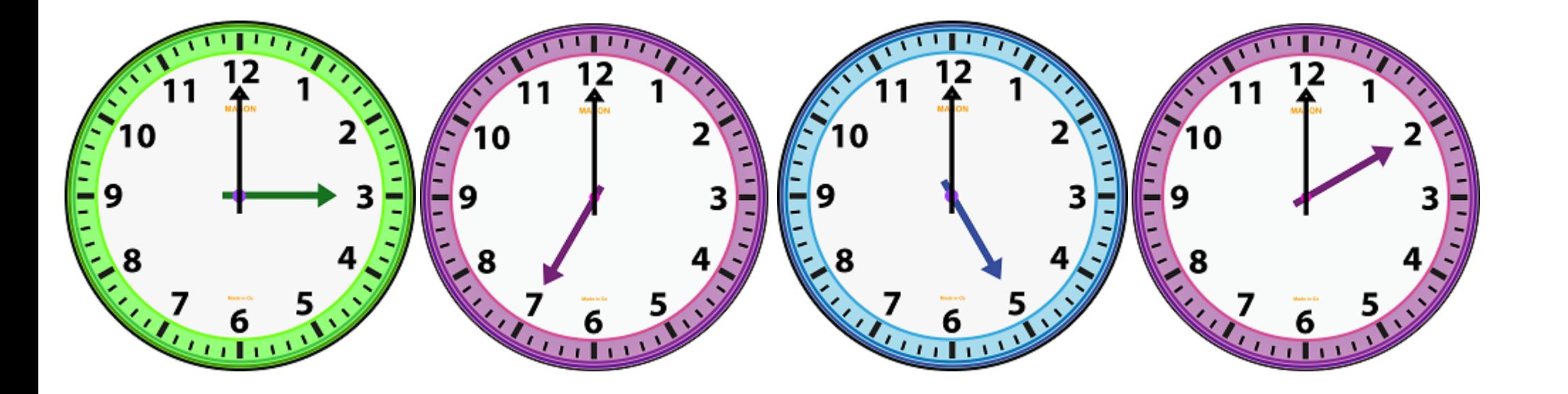

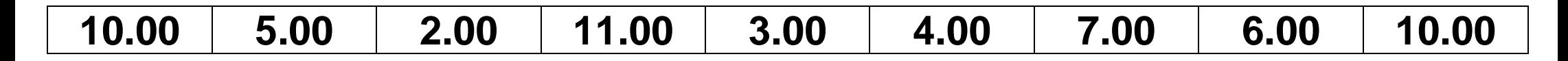

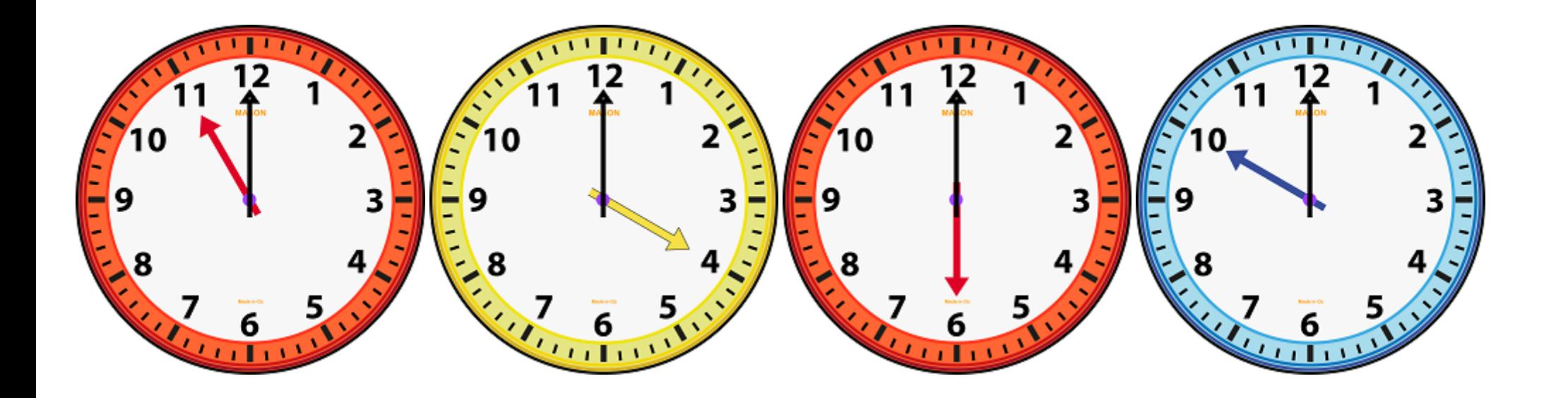